7-ポレートプログラム会員の皆さま限定!

**東京ディズニ** 

**宿泊割引のご案内** 

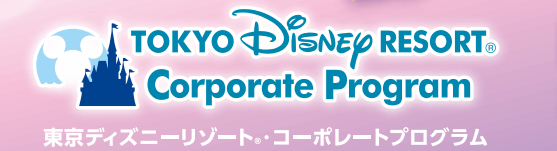

下記宿泊期間内の客室料金を10%割引にてご宿泊いただける特典をご用意しました。 詳細をご確認のうえ、この機会にぜひご利用ください。

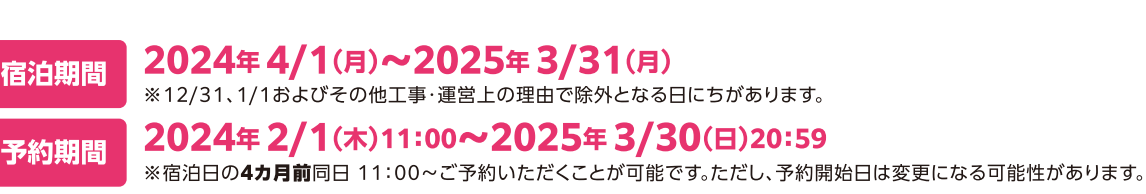

東京ディズニーリゾート・コーポレートプログラム加入団体所属の皆様とそのご家族 对 象

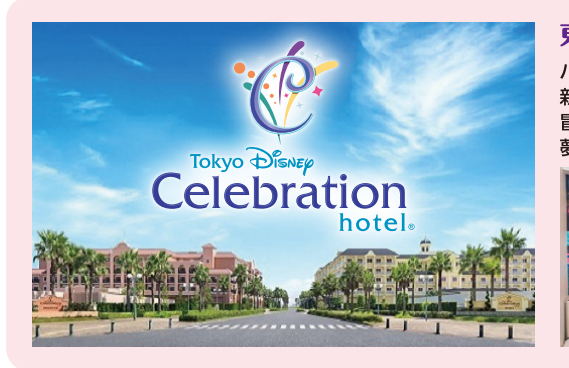

## 東京ディズニーセレブレーションホテル

パークの夢や冒険をそのままに手軽なリゾートステイを楽しめるホテル 新浦安エリアに位置し、シンプルなサービススタイルで手軽にリゾートステイをお楽しみいただけます。 冒険や発見がテーマの「東京ディズニーセレブレーションホテル:ディスカバー」と、 夢やファンタジーがテーマの「東京ディズニーセレブレーションホテル:ウィッシュ」の2棟からなります。

 $\sqrt{2}$ ÏL,

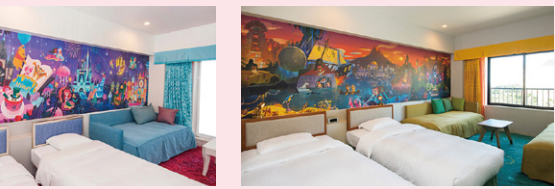

## 「東京ディズヨーセレブレーションホテルパ部予約の方法

利用者用サイトから予約・購入サイトに 予約サイトの専用画面に移動 アクセス「コーポレートプログラム利用者用サイト 検索 プランパスワードを入力 **10 TOKYO DISNEY RESORT.**<br>Corporate Program 【予約開始】 歌画 2024年 東京ディズニーリゾート・ \_\_\_\_.<br>2/1(木)11:00~ コーポレートプログラム 利用者用 ▲ 利用者用サイトはこちら 【パスワード有効期限】 2024年2/1(木)11:00~2025年3/30(日)20:59 -<br>このペー<u>ジは、</u>「東京ディ<u>ズニ</u>ーリソー<u>ト・コ</u>ーポレ 2023/04/10 曲 ● コーホレーエン  $\bullet$ 宿泊日、人数などを入力し 「ログインへ進む」のボタンを選択  $-1$   $+$ トップページから 「特典情報」のボタンを選択 利用規約、プライバシーポリシーを よくあるご質 人数 お読みのうえ、「同意してログインへ進む」の **\*\*\*\*\*** ボタンを選択。  $1 \oplus \odot \bullet \oplus$ ディズニーアカウントの入力画面になります ので、入力しログインしてください。 ーションホテ 「東京ディズニーセレブレーション ディズニーアカウントをお持ちでない方は、 **ホテル 宿泊割引の ⊙を**  $\ni$  1  $\leftrightarrow$ 新規登録が必要になります。 クリックし、「詳しくはこちら」の ボタンを選択 [注意事項] ●本プランでの販売客室数と料金はホテルの稼働状 況に応じて常に変動します。 ●予約状況により、希望日にご予約いただけない場 TOKYO DISNEY RESORT. (東京ディズニーリゾート・オンライン予約・購入<br>- ブライバシーポリシー (オリエンタルランド)を<br>Sいただき、内容に固意いただいた上でお進みくだ 合があります。あらかじめご了承ください。 **Corporate P** ●チェックイン時に、ホテルキャストより団体に所属し 2024年度<br>ニーセレブレーションホテル。」<br>宿泊割引のご案内 ていることがわかるものの提示を求められる場合 があります。その際はご協力をお願いいたします。 **Disnepaccount** プログラム利用券「をご利用の場合は、 「ご予約はこちら」のボタンを (宿泊料金でご利用いただける「コーポレートプロ 選択 

お申し込み、内容に関するお問い合わせは、 東京ディズニーリゾート・コーポレートプログラム利用者用サイトでご確認ください。

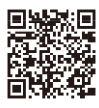